# **Protégé-OWL Tutorial**

Adriano Melo André Chagas Fred Freitas

Sistemas Inteligentes <http://www.cin.ufpe.br/~if684>

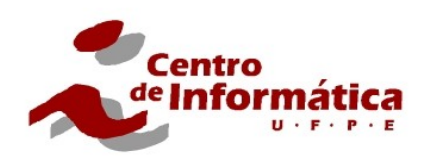

# **Instalação**

#### **Download do Protégé**

- [public de astm](http://www.cin.ufpe.br/~astm/)
- [stanford.edu \(site oficial\)](http://protege.stanford.edu/download/protege)
- **Protégé 3.4.4**
	- OWL 1.0
	- Precisa ser instalado
	- Muitos plugins

#### ● **Protégé 4.1 alpha**

- OWL 2.0
- Não precisa ser instalado (apenas descompactado)
- Poucos plugins (ainda)

# **Ontologia OWL**

Modelar de forma declarativa um **domínio**.

**Hierarquia** de conceitos e suas **relações**, **restrições**, **axiomas** e **terminologia** associada.

**OWL**: Linguagem para **representação de conhecimento** criada pela w3c.

Basicamente: classes, propriedades e indivíduos. Hipótese de **mundo aberto**.

# **Dialetos da OWL**

#### **OWL – Lite**

- **Hierarquia** entre classes e **restrições** simples; **OWL – DL**
- Baseada em lógica de descrição (*DL*);
- Permite a **classificação automática** da hierarquia;
- Permite checar **inconsistências** na ontologia;

#### **OWL – Full**

• Expressividade é mais importante do que a decidibilidade;

# **Componentes da ontologia**

• Uma ontologia OWL é composta pelos seguintes elementos: **Indivíduos**, **propriedades** e **classes**.

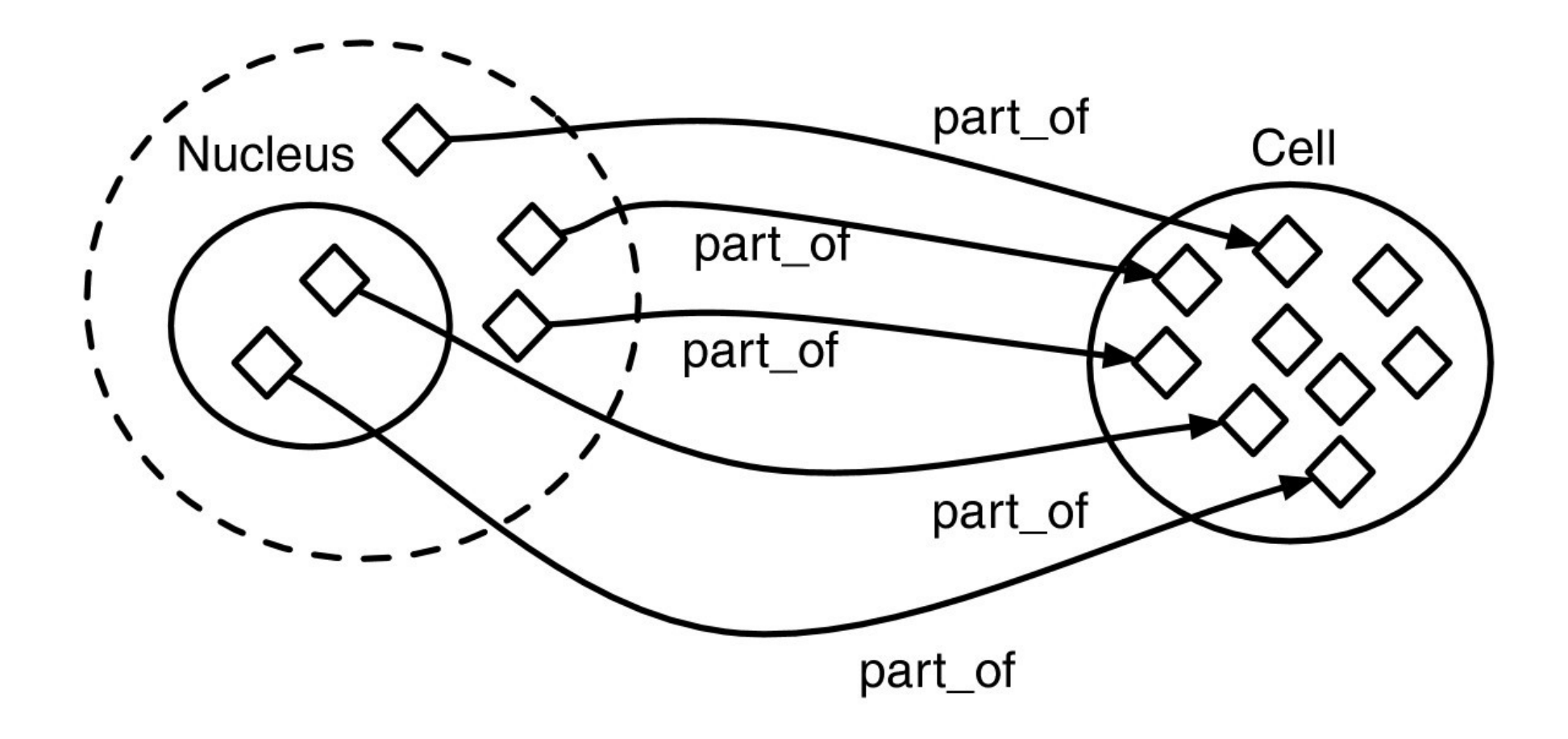

### **Indivíduos**

• Indivíduos são os objetos do domínio.

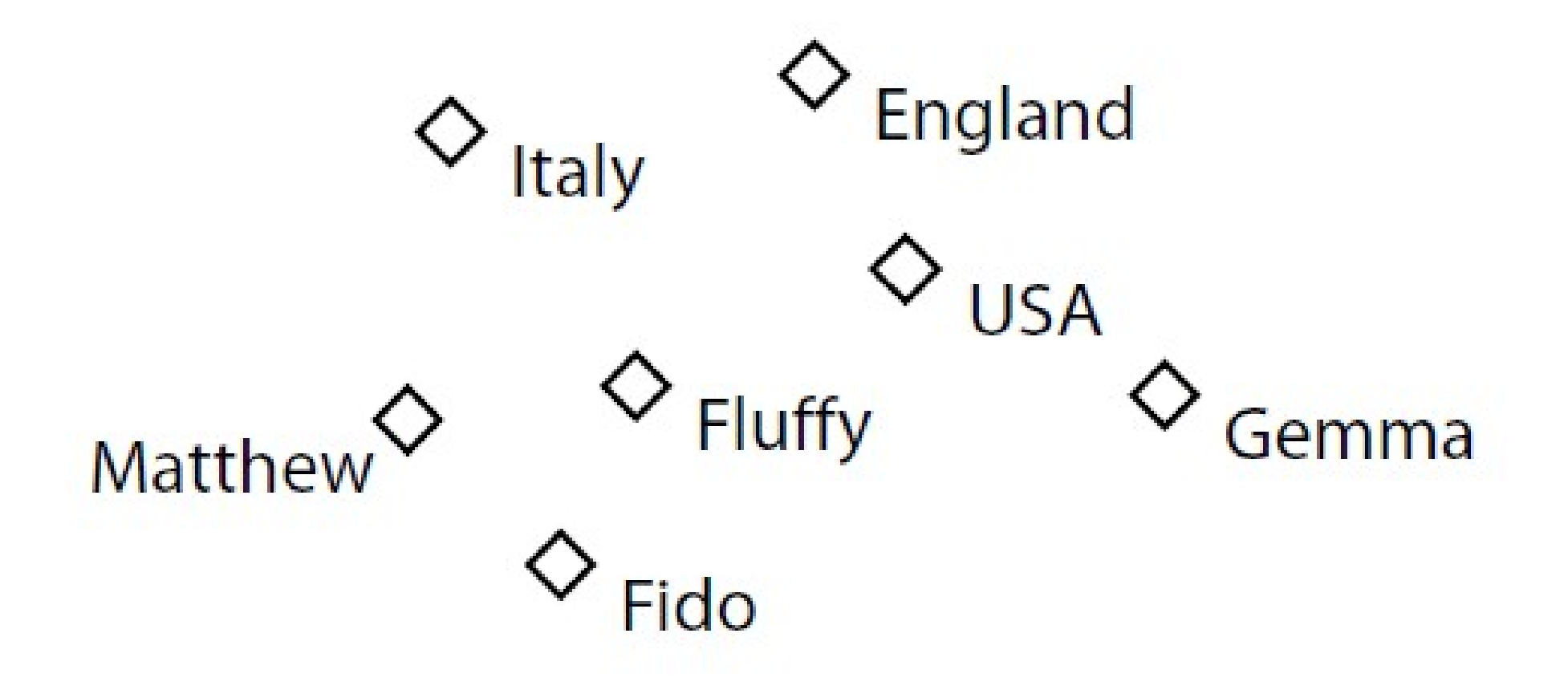

### **Propriedades**

• Em **OWL**, propriedades representam as **relações** entre classes e **atributos**.

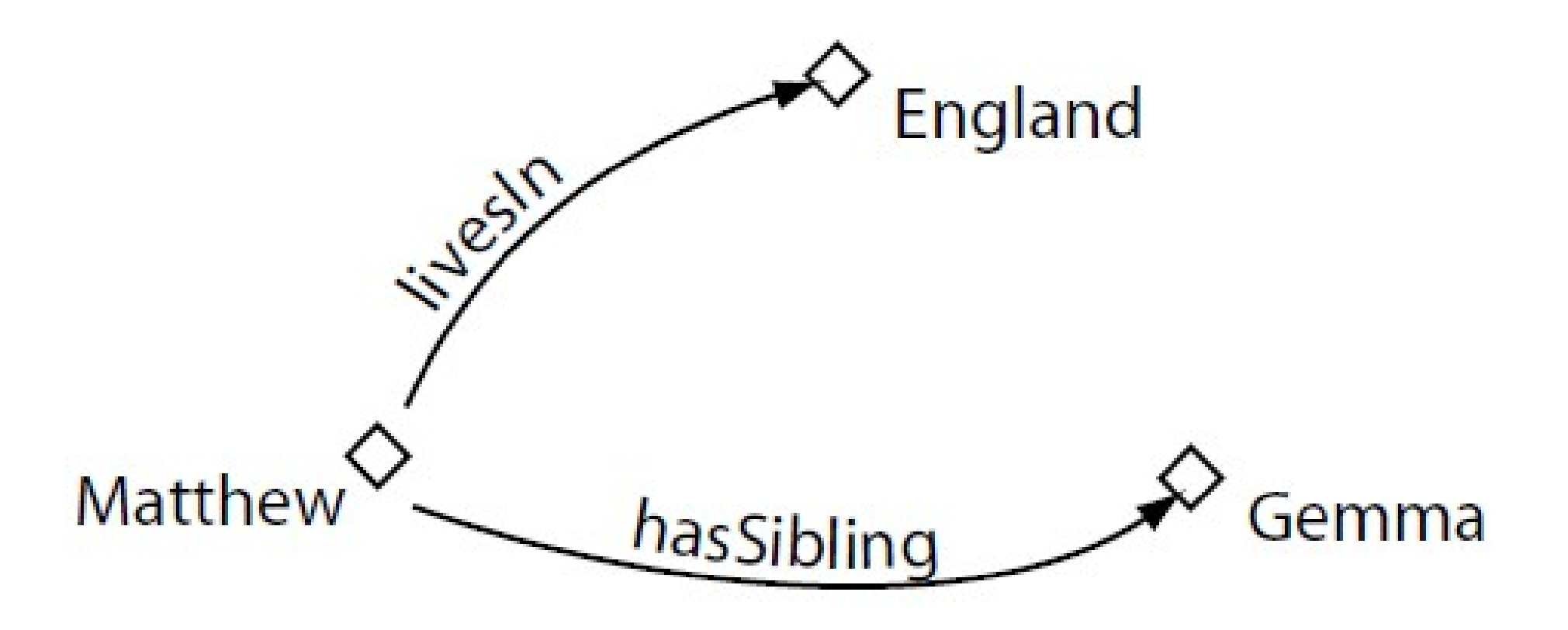

### **Classes**

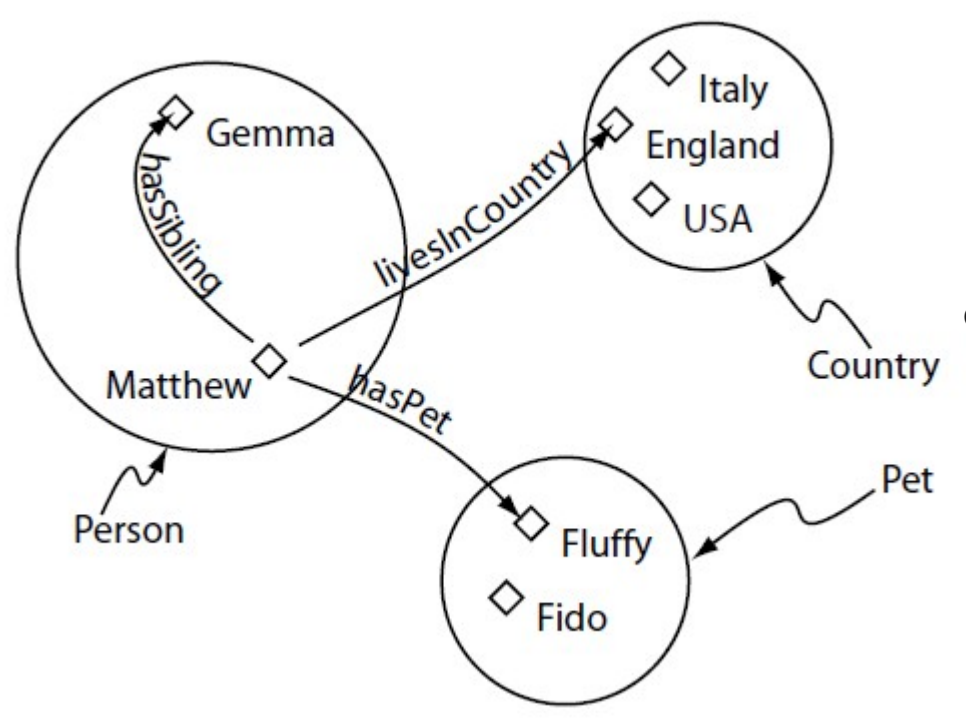

- Representação concreta de um **conceito** ou entidade.
- **Conjuntos** que **podem conter** indivíduos.

### **Tarefa #1 Criar um novo projeto**

● Crie um novo projeto "**OWL / RDF Files**" que utilize o dialeto "**OWL DL**" para a construção de uma **ontologia de pizzas**.

#### **Tarefa #2 Criar classes básicas**

● Crie as classes **Pizza**, **CoberturaPizza** e **MassaPizza**. Assegure elas sejam subclasses de **owl:Thing.**

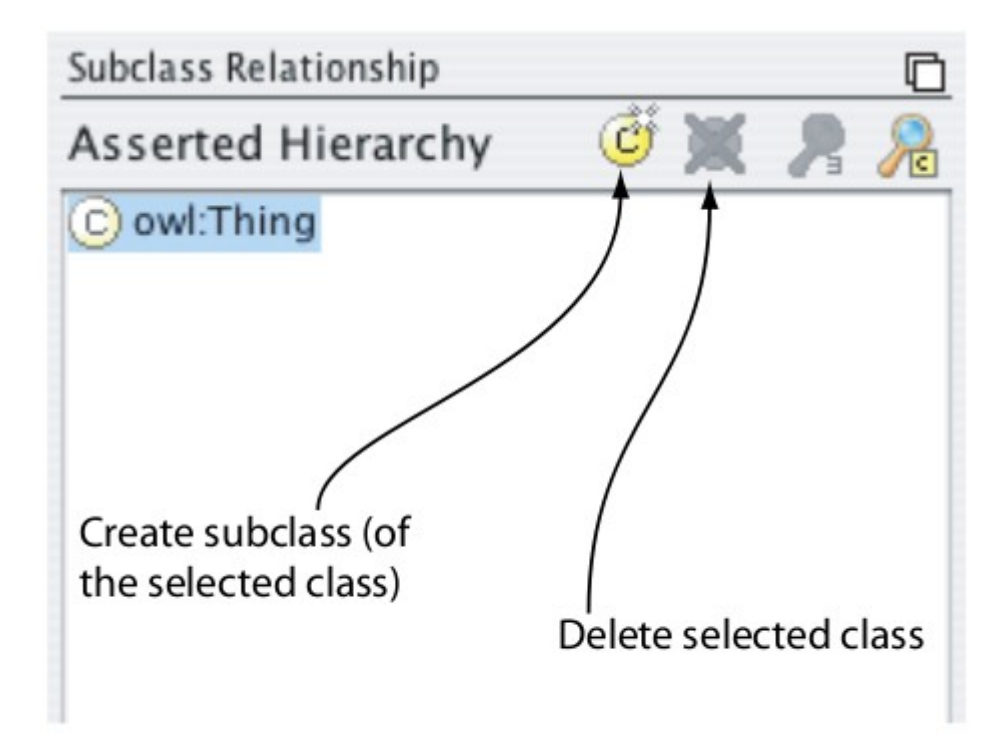

Figure 4.2: The Class Hierarchy Pane

# **Disjunção entre classes**

● Classes que **não são ditas como diferentes** podem ser consideradas **equivalentes** ou com interseção diferente de vazio. (hipótese de **mundo aberto**)

● Definição: **classes disjuntas** são aquelas que não possuem interseção (não podem ter indivíduos em comum).

### **Tarefa #3 Definir classes básicas como disjuntas**

● Faça com que as classes **Pizza**, **CoberturaPizza** e **MassaPizza** sejam disjuntas.

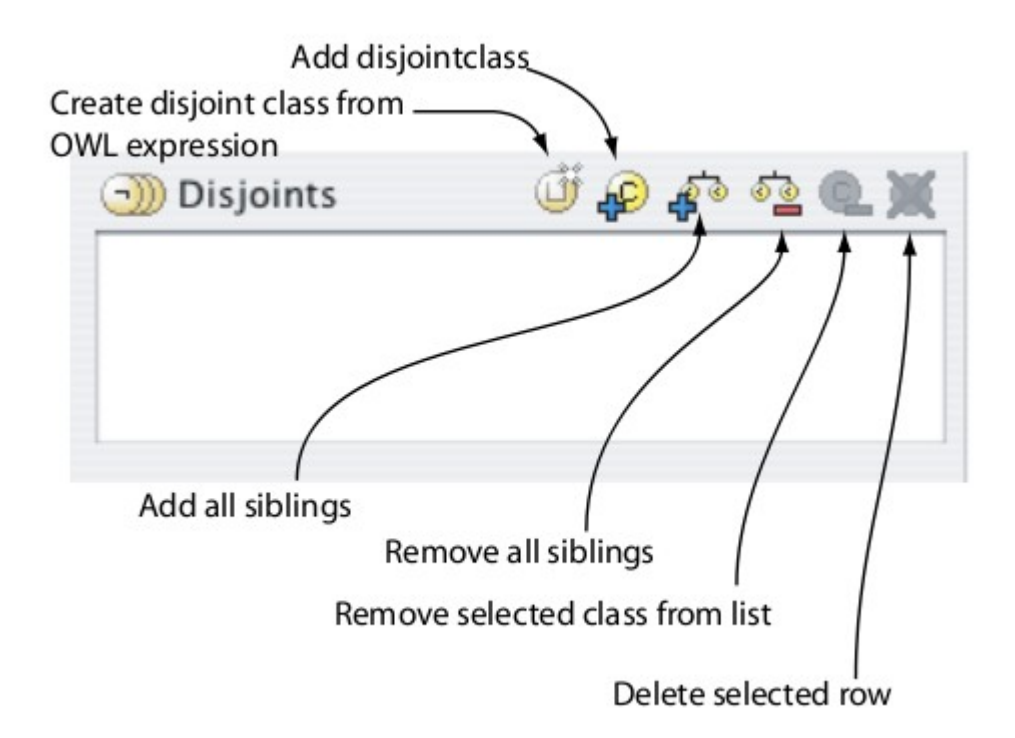

### **Tarefa #4**

#### **Adicionar subclasses das classes básicas**

- Crie as seguintes subclasses de **MassaPizza**: **MassaFina**, **MassaGrossa**.
- Crie as seguintes subclasses de **CoberturaPizza**: **CoberturaCarne**, **CoberturaVegetal**, **CoberturaQueijo**, **CoberturaFrutosDoMar**.
- Adicione classes a essas subclasses*. (exemplos: CoberturaPepperoni, CoberturaCalabreza, CoberturaFrango, CoberturaGafanhoto, CobeturaTomate, CoberturaOliva, CoberturaPimenta, CoberturaPimentaVermelha, CoberturaPimentaVerde, CoberturaMuzarela, CoberturaParmesão, CoberturaCamarão, CoberturaLeãoMarinho)*

# **Propriedades**

#### ● *object properties*

• Relação binária entre indivíduos.

#### ● *datatype properties*

• Relação entre um indivíduo e um tipo predefinido.

#### ● *annotation properties*

• Adicionar informações sobre classes, objetos, indivíduos...

### **Tarefa #5 Criar propriedades**

- Crie uma propriedade de **objeto** chamada **temIngrediente.**
- Crie as propriedades **temMassa** e **temCobertura**, ambas subpropriedades de **temIngreditente**.

### **Propriedade Inversa**

• Toda propriedades pode ter uma propriedade inversa correspondente.

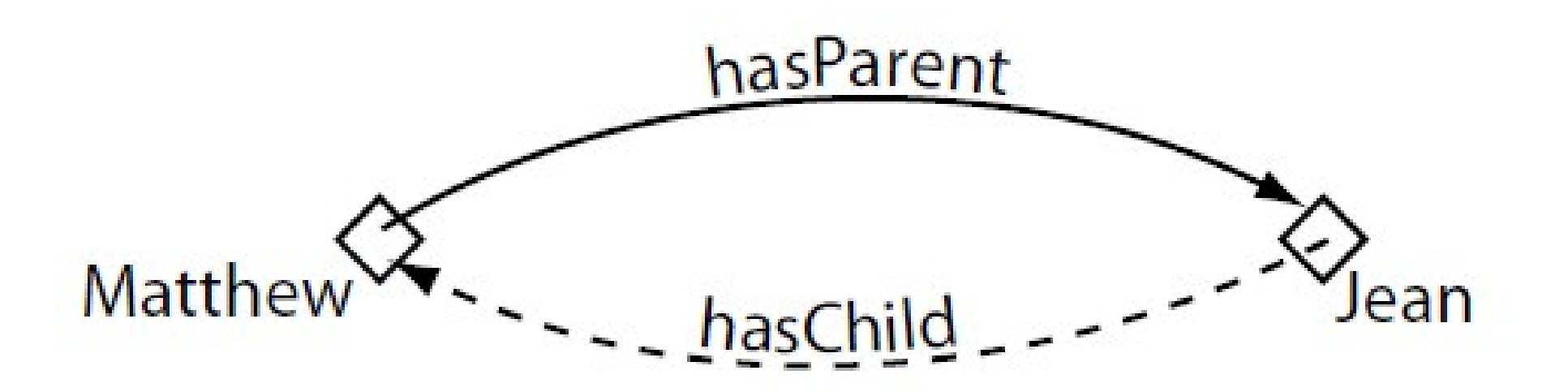

### **Tarefa #6 Criar propriedades inversas**

● Crie as propriedades **ehIngredienteDe**, **ehMassaDe**, **ehCoberturaDe** como sendo as propriedades inversas de **temIngrediente**, **temMassa** e **temCobertura**, respectivamente.

### **Propriedade Funcional**

• Se uma propriedade é dita funcional para dado indivíduo, ele pode se relacionar a **apenas um** outro indivíduo a partir dela.

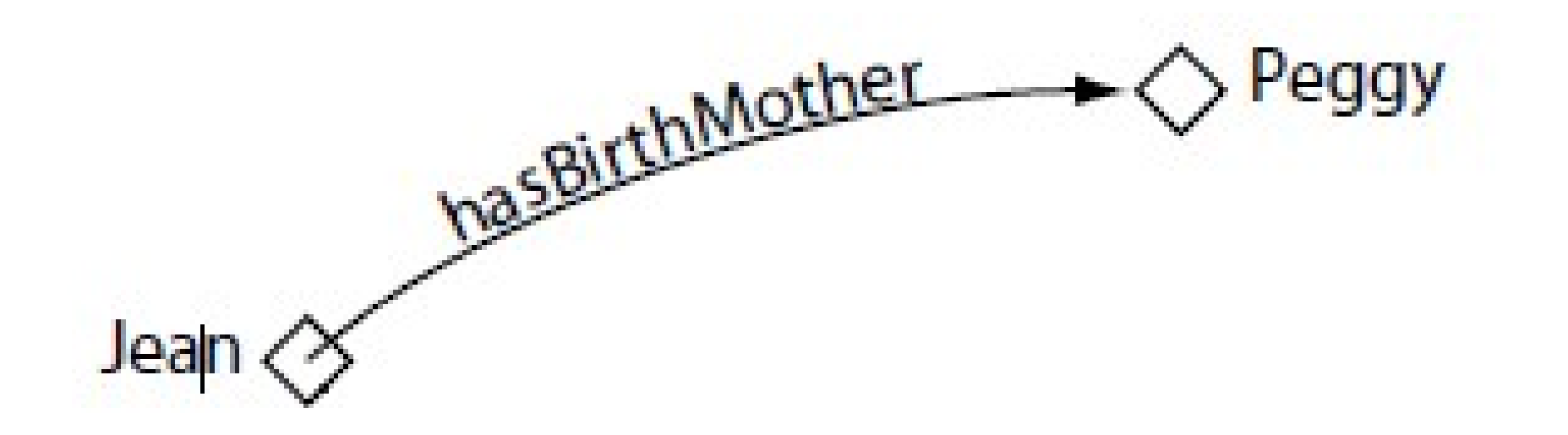

### **Tarefa #7 Criar propriedade funcional**

• Faça com que a propriedade **temMassa** seja funcional.

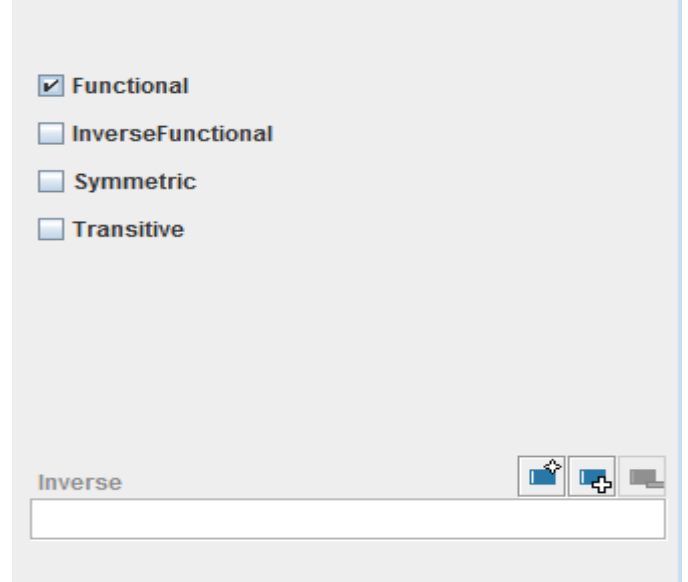

### **Propriedade Funcional Inversa**

- Se uma propriedade é funcional inversa significa que a relação **inversa é funcional**.
- Para um dado indivíduo, só pode **haver um outro indivíduo relacionado a ele** através da propriedade.

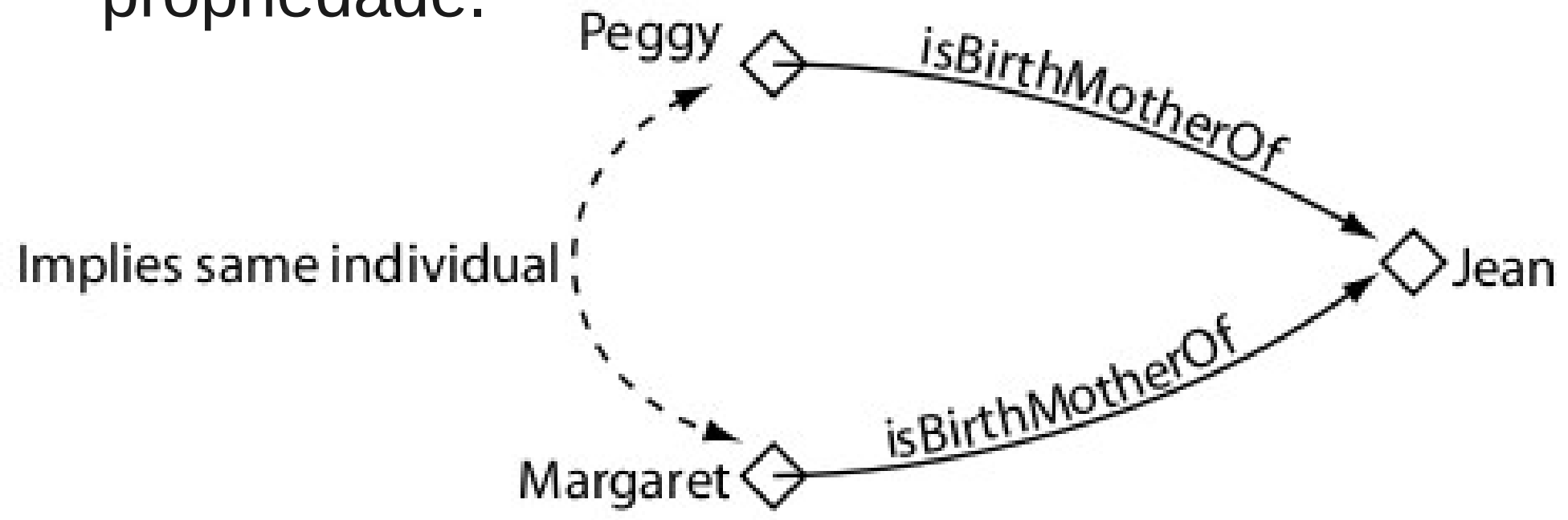

### **Tarefa #8 Criar propriedade funcional inversa**

● Faça com que a propriedade **ehMassaDe** seja uma propriedade funcional inversa.

### **Propriedade Transitiva**

● Se a propriedade é transitiva e **a** e **b** se relacionam por ela assim como **b** e **c,** então é possível inferir que **a** e **c** também se relacionam.

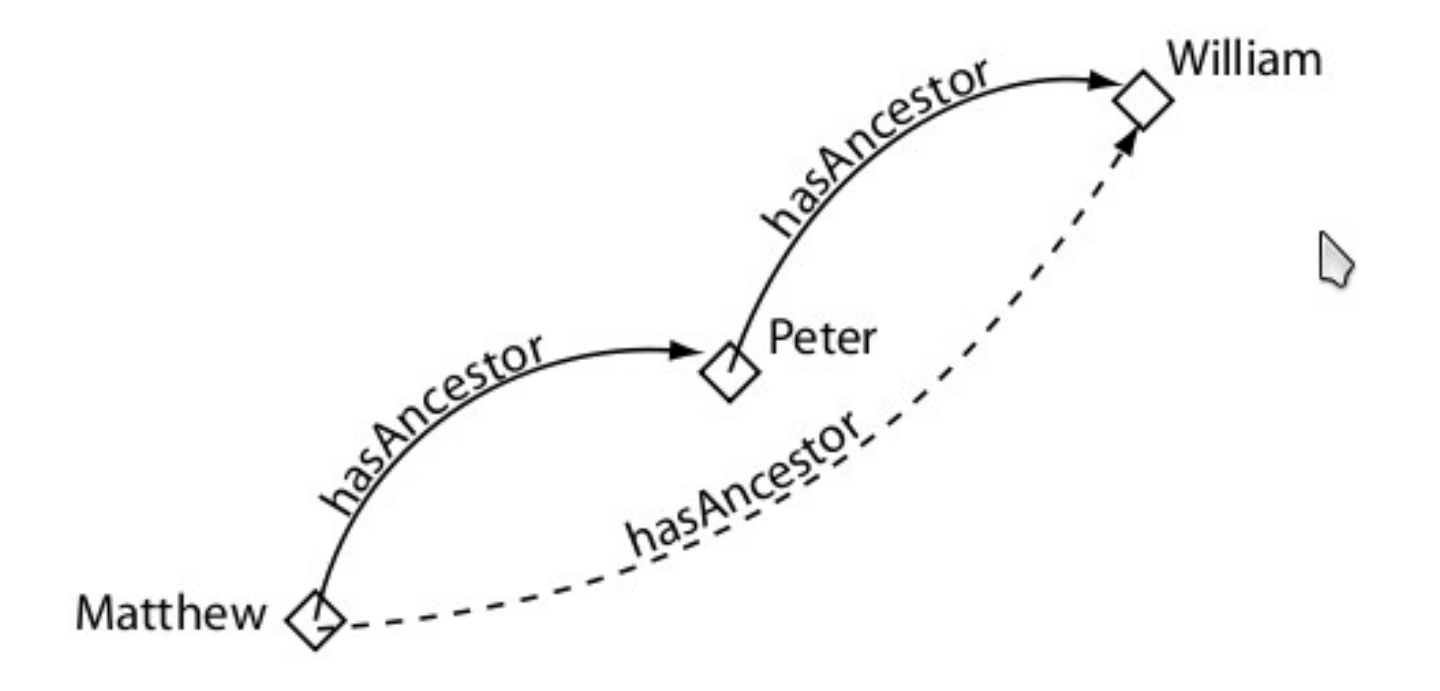

Figure 4.21: An Example Of A Transitive Property: has Ancestor

### **Tarefa #9 Criar propriedade transitiva**

• Faça com que as propriedades **temIngrediente** e **ehIngredienteDe** sejam transitivas.

### **Propriedade Simétrica**

• Uma relação binária é simétrica se qualquer **aRb implica em bRa**.

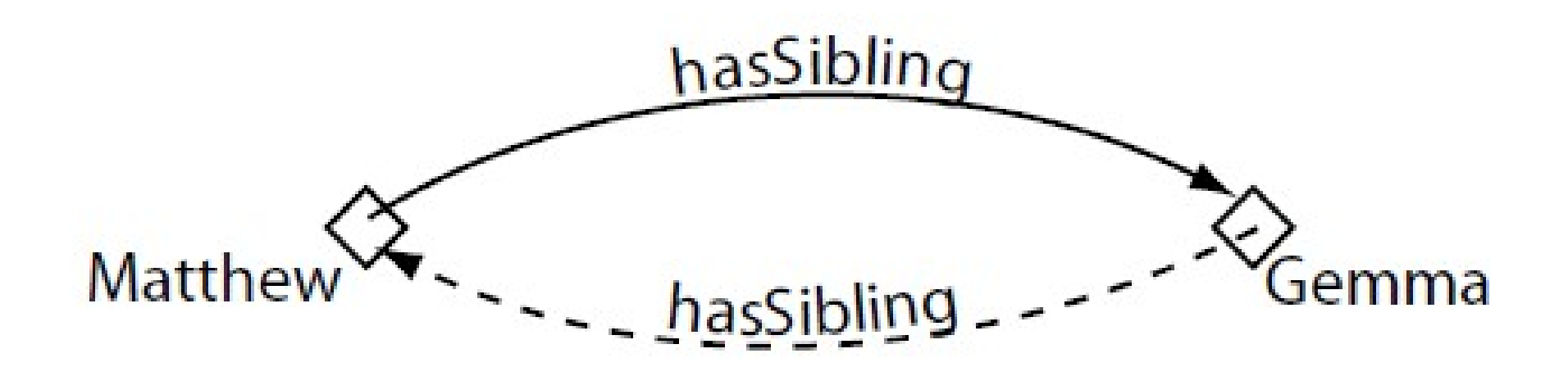

### **Tarefa #10 Criar propriedade simétrica**

● Crie a propriedade simétrica **temGostoParecido** entre duas coberturas de pizza.

# **Domínio e subdomínio de propriedades**

- Podem ser definidos para propriedades **entre indivíduos**.
- Não são interpretados como restrições, e sim como **axiomas**.
- Quando multiplas classes compoêm o subdomínio ou o domínio de uma relação, então é considerada a **união** dessas classes.

### **Tarefa #11**

**Definir domínio e subdomínio das propriedades**

● Defina que a propriedade **temCobertura** tem como domínio **Pizza** e como subdomínio **CoberturaPizza.**

### **Restrições**

- São definidas para restringir quais são os indivíduos pertencentes a uma classe.
- Os três principais tipos de restrição são:
	- Restrições com quantificadores (∃ e  $\forall$ )
	- Restrições de **cardinalidade**
	- Restrições de **valor**

# **Restrições de valor**

● Descreve um conjunto de indivíduos que se relacionam com um outro **indivíduo específico (valor).**

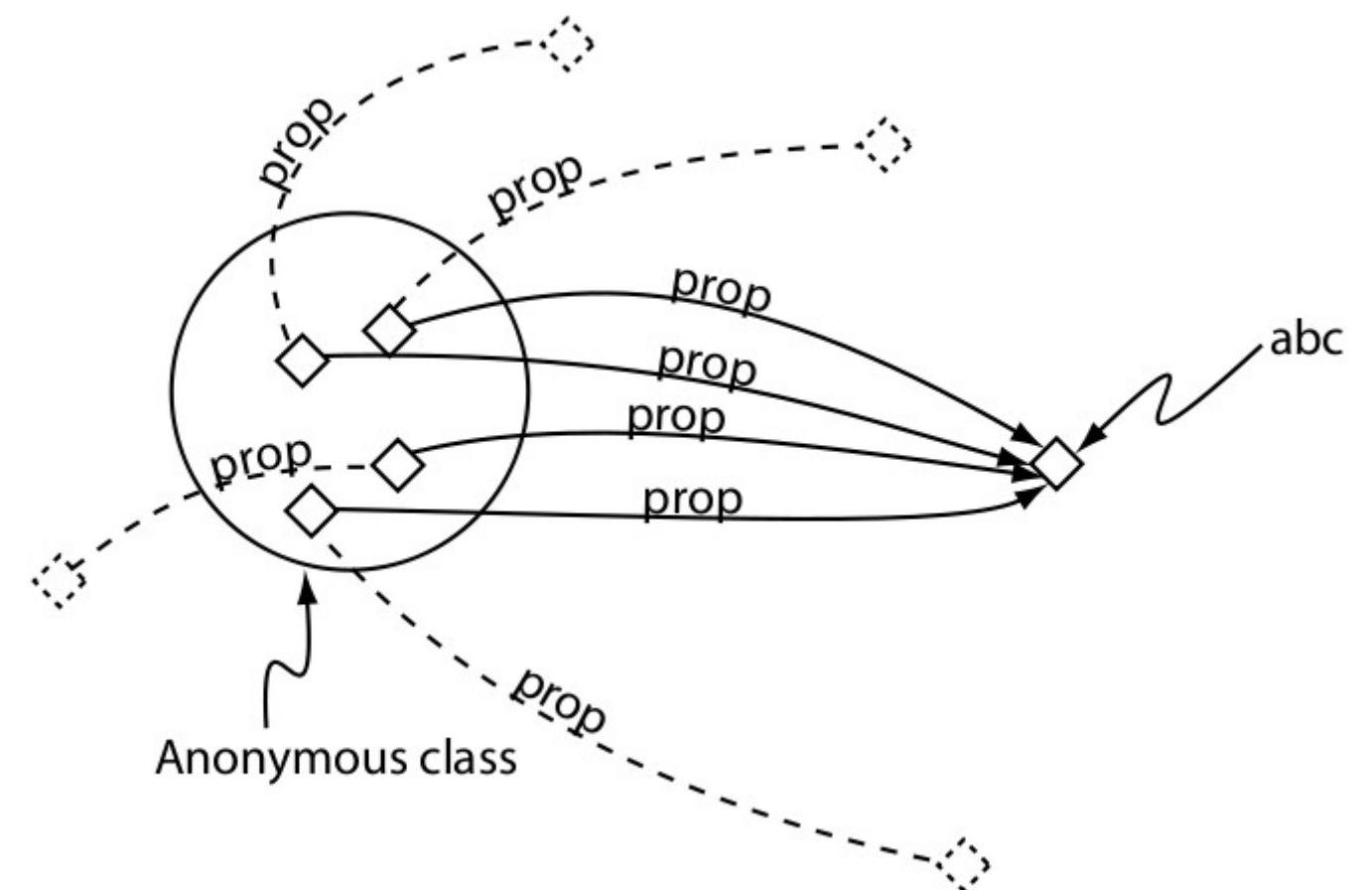

# **Restrições de cardinalidade**

- **Restrição de Cardinalidade Mínima**
	- Especifica se um indivíduo tem "**pelo menos**" uma quantidade N de relações usando a propriedade P
- **Restrição de Cardinalidade Máxima**
	- Especifica se um indivíduo tem **"no máximo"** uma quantidade N de relações usando a propriedade P
- **Restrição exata da Cardinalidade**
	- Especifica se um indivíduo tem **"exatamente"** uma quantidade N de relações usando a propriedade P

### **Restrições com quantificadores**

- **Quantificador Existencial (3)** 
	- Pode ser lido como *"pelo menos um"* ou *"vários"*
- **Quantificador**  Universal (∀)
	- Pode ser lido como *"somente"*

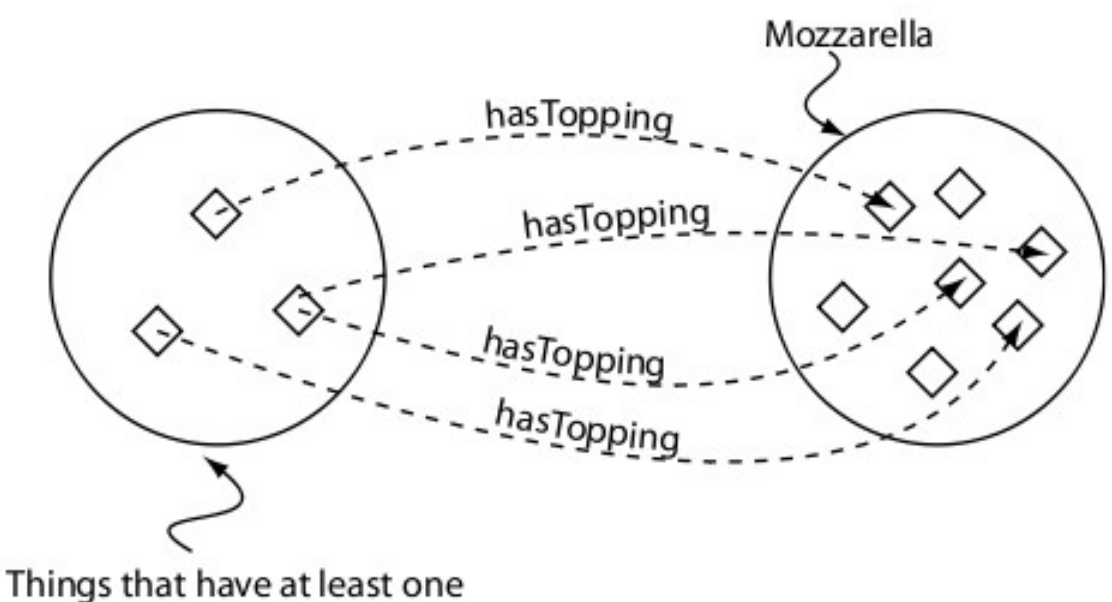

MozzarellaTopping (3 has Topping Mozzarella)

### **Tarefa #12**

#### **definir restrições nas classes básicas**

- Defina que a toda **Pizza** tem que ter uma **MassaPizza**.
- Crie a **Pizza PizzaMuzarela** com sendo uma **Pizza** que possui apenas **CoberturaMuzarela.**

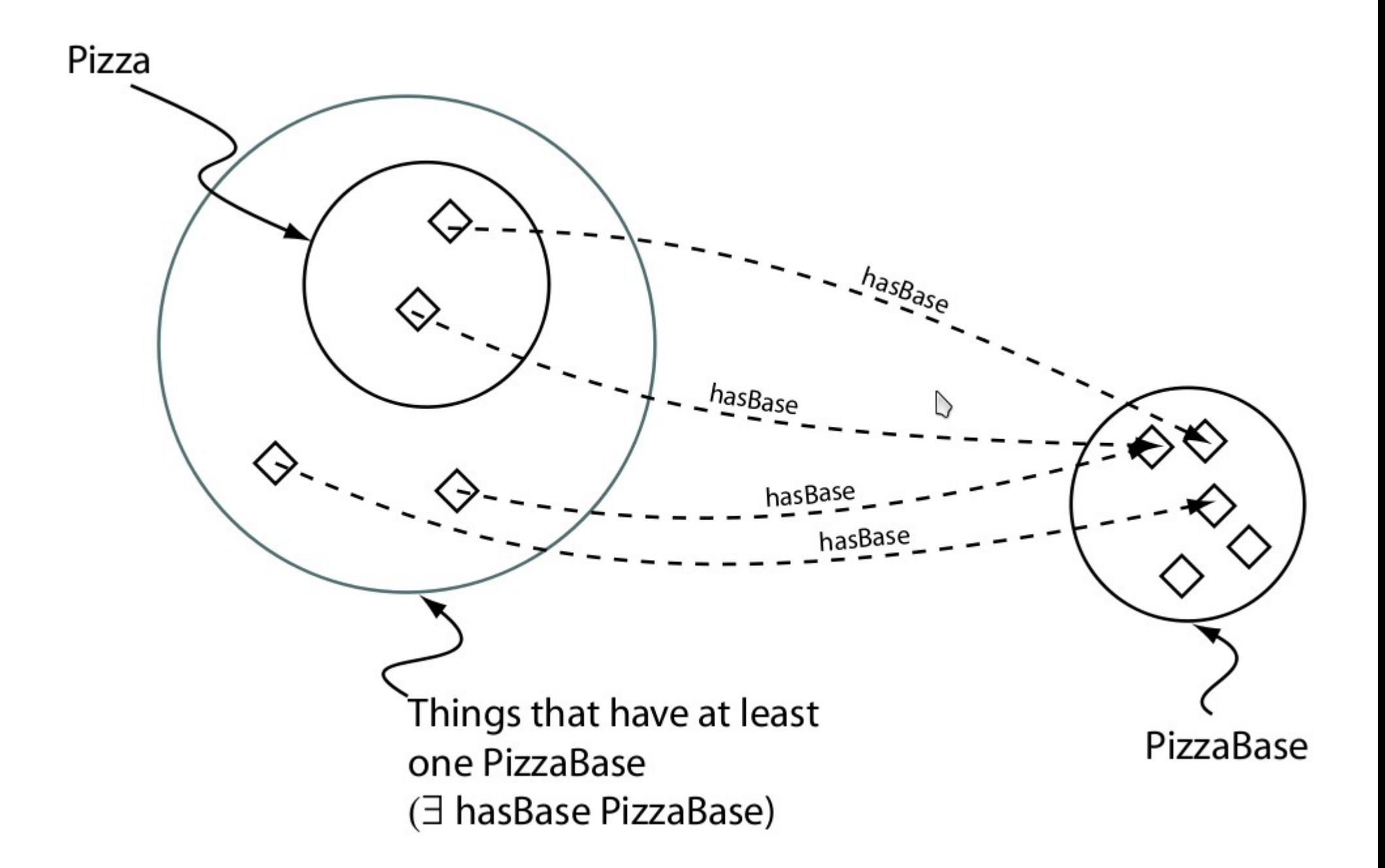

# **Descrição de classes**

- A **descrição** de uma classe é feita quando apenas define-se as **condições necessárias** para que um indivíduo faça parte dela.
- São chamadas **Classes Primitivas** (ou parciais)
- Condição necessária: *"Se algo é membro dessa classe, então é necessário que ele respeite estas condições."*

# **Definição de classes**

- A **definição** de uma classe é feita quando as **condições necessárias e suficiêntes** são descritas.
- São chamadas de **Classes Definidas** (ou completas)
- Condição necessária e suficiênte: *"Se algo respeitas essas condições, então ele é um membro desta classe."*

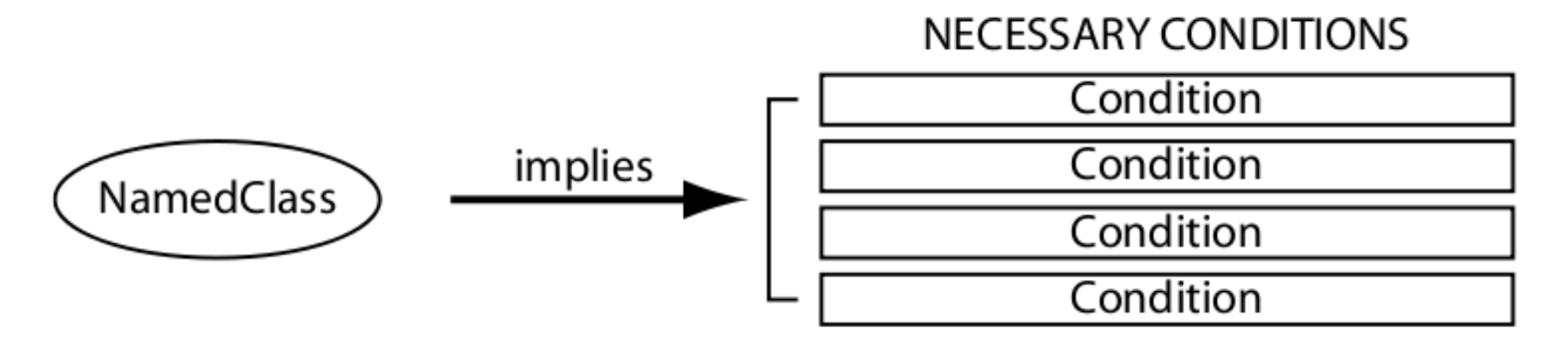

If an individual is a member of 'NamedClass' then it must satisfy the conditions. However if some individual satisfies these necessary conditions, we cannot say that it is a member of 'Named Class' (the conditions are not 'sufficient' to be able to say this) - this is indicated by the direction of the arrow.

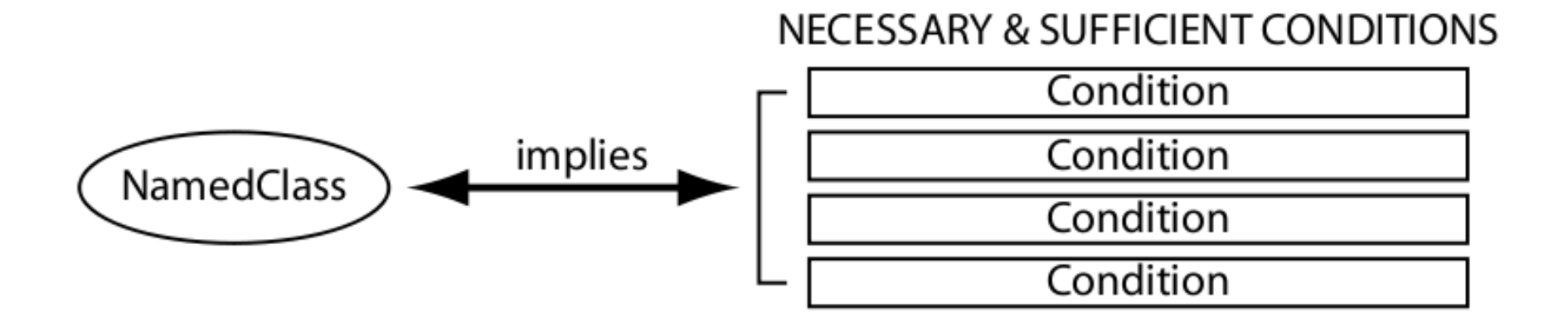

If an individual is a memeber of 'NamedClass' then it must satisfy the conditions. If some individual satisfies the condtions then the individual must be a member of 'NamedClass' - this is indicated by the double arrow.

#### **Tarefa #13 Definir uma classe**

● **Defina** uma classe **PizzaDeQueijo** como sendo qualquer **Pizza** que tenha uma cobertura **CoberturaQueijo.**

# **Raciocinador**

- Infere **conseqüêcias lógicas** a partir de um conjunto de fatos ou **axiomas.**
- **Checagem de consistência**
	- Checa se alguma classe não pode ser instânciada ou se é contraditória.

#### ● **Reclassificação da ontologia**

• Reorganiza a hierarquia de classes a partir das classes definidas.

#### ● **Infere tipos**

• Computa equilvalência entre classes a partir das propriedades.

#### ● **Suporte a regras**

• SWRL...

# **Última Tarefa Defina as seguintes pizzas**

#### ● **PizzaComQueijo**

• Possui alguma combertura de queijo.

#### ● **PizzaInteressante**

• Possui 3 ou mais coberturas.

#### ● **PizzaDeCarne**

• Possui pelo menos uma cobertura com carne

#### ● **Margherita**

• Tem cobertura de Mozarela e Tomate

#### ● **QuatroQueijos**

• Tem quatro coberturas de queijo

#### ● **PizzaNãoVegetariana**

● Não é uma pizza vegetariana

#### ● **PizzaItaliana**

• Tem pais de origem a Itália e tem massa fina

#### ● **PizzaVegetariana**

● Não tem cobertura de peixe nem de carne.